## ICTスキルアップ研修講座6 **~Excel活用講座 中級編~**

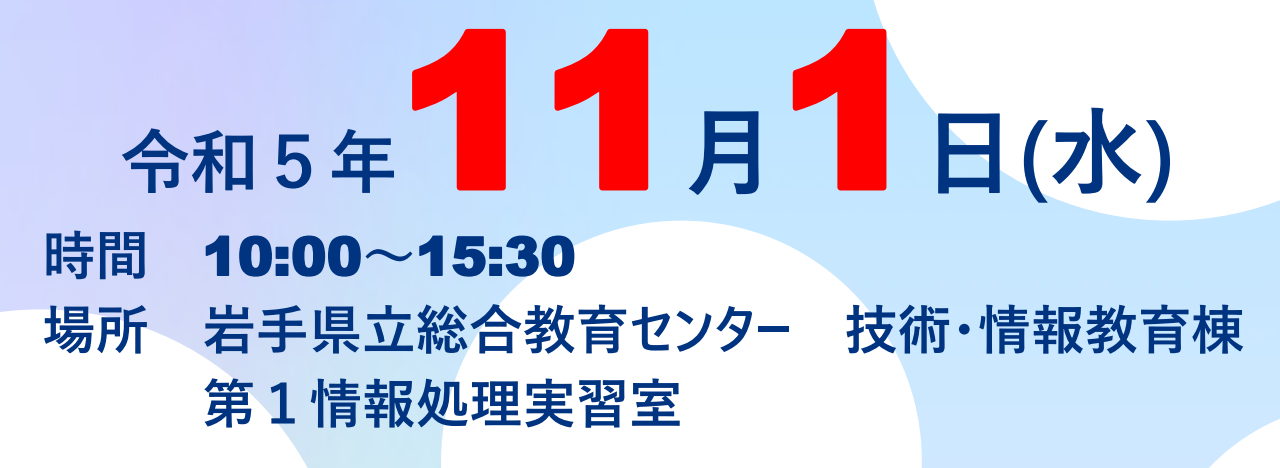

**参加货币**  $\mathcal{R} = \mathcal{R}$ **内 容**  $\frac{1}{3}$ **【演習】「Excel の応用的な使い方」 通常の事務作業で用いられる表計算ソフトウェアの使い方について、応用的な使い方** 80 o<sup>p</sup> **を学びます。 ※Excel の以下の項目について研修します。 PC操作にかかわる知識、関数の使い方(検索・行列/統計処理/文字列操 作/文字列結合/数学・三角/日付・時刻/その他)、関数の組み合わせ(ネ スト)、論理演算、リスト・フィルタの使い方、表のレイアウトの仕 方、繰り返し処理の方法(マクロの使い方)など 講師 岩手県立生涯学習推進センター 社会教育主事 高 橋 啓** ok.  $\boldsymbol{\mathcal{S}}$ 講座の申し込みはここちら × (ICTスキルアップ研修講座⑥ 要項ページ) $\mathcal{F}_\mathcal{A}$  , we define

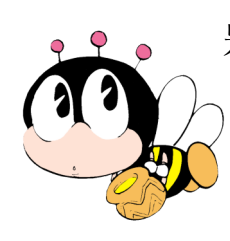

**岩手県立生涯学習推進センター 花巻市北湯口第2地割82番地13 TEL 0198-27-4555 FAX 0198-27-4564 URL:https://manabinet.pref.iwate.jp/**

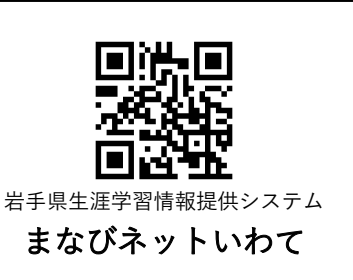

ICTスキルアップ研修講座⑥ ~Excel中級者編~

この講座で扱う内容は以下の通りです。

## 関数の使い方

検索・行列 VLOOKUP、HLOOKUP(+完全不一致) 表を参照し、特定のデータを表示する

商品表

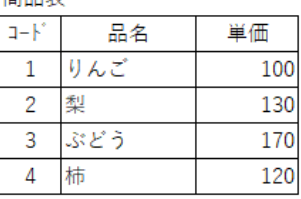

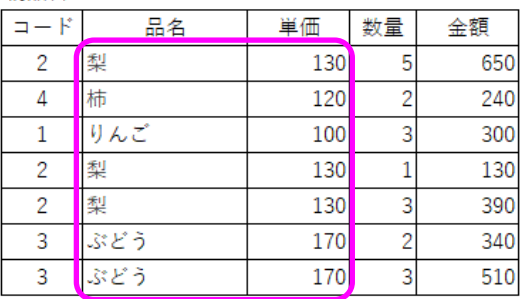

例:「納品書」にコードを入力すると、「商品表」を参照し、品名や単価が表示 されるようにする

納品書

統計 COUNTIF、SUMIF、AVERAGEIF 表を参照し、特定の条件のデータを処理する

納品書

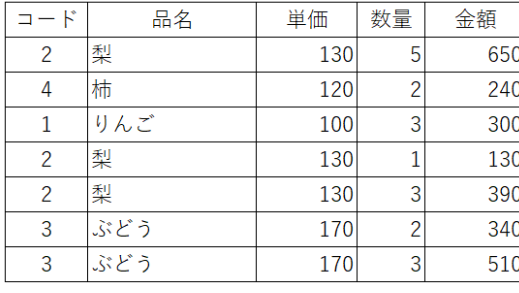

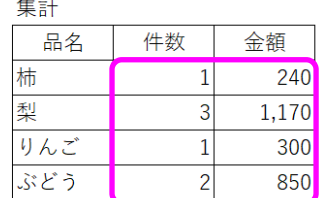

例:「納品書」内のデータを特定の条件により数を数えたり、合計を求めたりする

文字列操作 SEARCH、FIND、TEXT、JIS、ASC ・・文字列関数を使って住所等のデータを整理する 文字列結合 &・・複数のセルの内容をまとめる 数学・三角 INT、MOD 日付・時刻 DATE、DAY、MONTH、YEAR、WEEKDAY、TODAY、TIME、HOUR、MINUTE、SECOND シリアル値(Excelの日付記録方式)から特定の年月日を抽出する

その他 CELL、FREWUENCY

## そのほかの機能

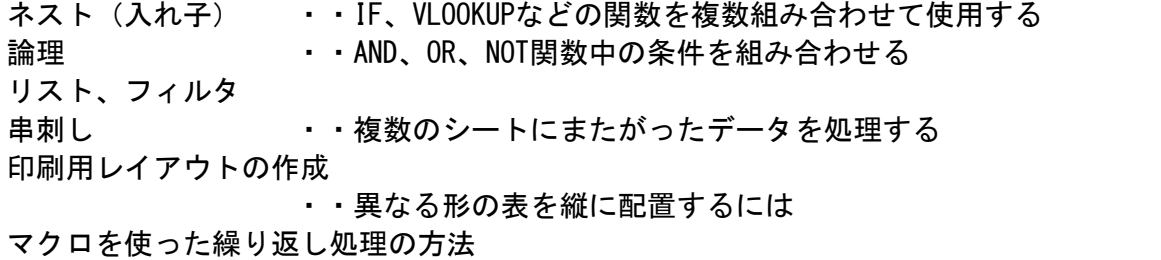

・・封筒への宛名印刷やラベル用紙への印刷を自動化する方法(上級)